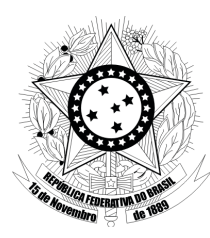

Setembro/2015 **TRIBUNAL REGIONAL DO TRABALHO DA 4 REGIÃO <sup>a</sup>**

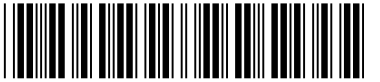

### **Concurso Público para provimento de cargos de**

### **Técnico Judiciário - Área Apoio Especializado Especialidade Tecnologia da Informação**

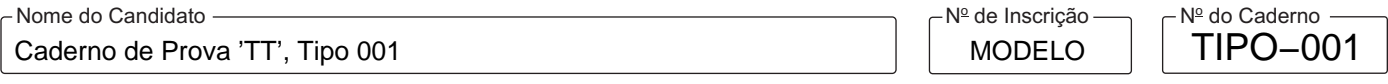

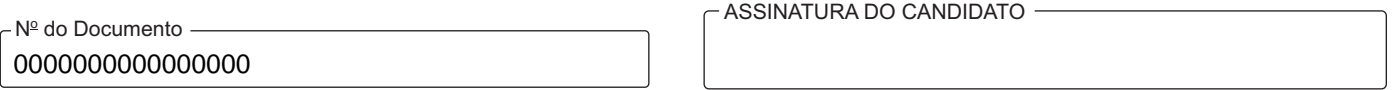

### **00001−0001−0001**

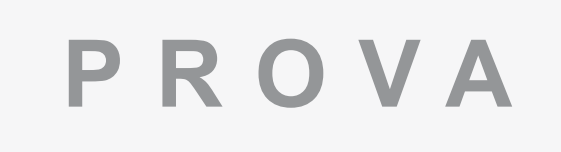

# Conhecimentos Básicos Conhecimentos Específicos Redação

## **INSTRUÇÕES**

- Verifique se este caderno:
	- corresponde a sua opção de cargo.
	- contém 60 questões, numeradas de 1 a 60.
	- contém a proposta e o espaço para o rascunho da Prova de Redação.
- Caso contrário, reclame ao fiscal da sala um outro caderno.
- Não serão aceitas reclamações posteriores.
- Para cada questão existe apenas UMAresposta certa.
- Você deve ler cuidadosamente cada uma das questões e escolher a resposta certa.
- Essa resposta deve ser marcada na FOLHADE RESPOSTAS que você recebeu.

### **VOCÊ DEVE**

- Procurar, na FOLHADE RESPOSTAS, o número da questão que você está respondendo.
- Verificar no caderno de prova qual a letra (A,B,C,D,E) da resposta que você escolheu.
- A C D E Marcar essa letra na FOLHADE RESPOSTAS, conforme o exemplo:
- Ler o que se pede na Prova de Redação e utilizar, se necessário, o espaço para rascunho.

### **ATENÇÃO**

- Marque as respostas com caneta esferográfica de material transparente e tinta preta ou azul. Não será permitido o uso de lápis, lapiseira, marca-texto ou borracha durante a realização das provas.
- Marque apenas uma letra para cada questão, mais de uma letra assinalada implicará anulação dessa questão.
- Responda a todas as questões.
- Não será permitida qualquer espécie de consulta, nem o uso de máquina calculadora.
- Em hipótese alguma o rascunho da Prova de Redação será corrigido.
- Você deverá transcrever a redação, a tinta, na folha apropriada.
- A duração da prova é de 4 horas e 30 minutos para responder a todas as questões objetivas, preencher a Folha de Respostas e fazer a Prova de Redação (rascunho e transcrição).
- Ao término da prova, chame o fiscal da sala e devolva todo o material recebido.
- Proibida a divulgação ou impressão parcial ou total da presente prova. Direitos Reservados.

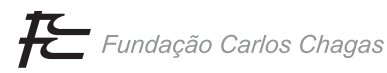

### **CONHECIMENTOS BÁSICOS**

#### **Português**

Atenção: Considere o texto abaixo para responder às questões de números 1 a 3.

*A vida é uma tapeçaria que elaboramos, enquanto somos urdidos dentro dela. Aqui e ali podemos escolher alguns fios, um* 

*tom, a espessura certa, ou até colaborar no desenho.* 

*Linhas de bordado podem ser cordas que amarram ou rédeas que se deixam manejar: nem sempre compreendemos a hora certa ou o jeito de as segurarmos. Nem todos somos bons condutores; ou não nos explicaram direito qual o desenho a seguir, nem qual a dose de liberdade que podíamos – com todos os riscos – assumir.* 

(LUFT, L. **O rio do meio**. São Paulo: Mandarim, 1997, 3. ed, p. 105)

- 1. O texto aponta para
	- (A) a liberdade do ser humano em estabelecer os rumos de sua própria vida, sem deixar de reconhecer a existência de limites e dificuldades nesse direcionamento.
	- (B) os conflitos que aparecem durante as primeiras fases da vida de uma pessoa, impedindo-a de se transformar num adulto consciente e capaz de resolver seus próprios problemas.
	- (C) as falhas de uma formação inadequada a que estão sujeitos os seres humanos, impossibilitando-lhes um direcionamento dos rumos de sua vida segundo parâmetros socialmente aceitáveis.
	- (D) o pleno desenvolvimento de potencialidades atingido por algumas pessoas, ainda que elas estejam subordinadas a estruturas sociais preestabelecidas.
	- (E) o papel das normas sociais aceitas pelo grupo na determinação da vontade de cada um em relação aos objetivos de sua própria vida, normas que sempre preponderam sobre decisões de cunho pessoal.
- 2. Entende-se corretamente que, no 2<sup>º</sup> parágrafo, a autora aborda
	- (A) a determinação no traçado de objetivos que possam nortear, desde o início, as escolhas que se colocam na vida de cada pessoa, impostas pelos valores cultivados no meio social em que se insere.
	- (B) os problemas decorrentes de uma formação incompleta, ou até mesmo deformada, que resultam em futuros empecilhos na condução de uma vida menos subordinada às imposições do meio social.
	- (C) a plena independência que deve constituir o legado de cada pessoa, possibilitando-lhe escolhas livres, desvinculadas das normas de comportamento adotadas pelo grupo social a que pertence.
	- (D) as múltiplas maneiras de construção da melhor forma de viver, ou porque se deseja liberdade plena nas opções feitas, ou porque se torna mais fácil optar pelo pertencimento a um determinado grupo.
	- (E) as dificuldades surgidas ao longo da vida, que podem resultar em avanços à medida que são superadas ou acabam se transformando em obstáculos verdadeiramente intransponíveis.
- 3. ... *enquanto somos urdidos dentro dela.*

 O verbo **urdir** na frase acima está transposto para a voz passiva. Dentre as opções abaixo, o verbo que admite essa transposição está em:

- (A) A vida é, para todos, comparável a uma tapeçaria de desenho, cores e espessura individuais.
- (B) Necessitamos, habitualmente, de orientação segura na tomada de decisões corretas em nossa vida.
- (C) Pessoas próximas colaboram conosco na definição de projetos ao longo de toda a vida.
- (D) Durante toda a vida, estamos sempre fazendo opções acerca de nossos objetivos.
- (E) As cores escolhidas para o bordado parecem ser o propósito definitivo de uma vida.

tenção: Considere o texto abaixo para responder às questões de números 4 a 8

#### **De gramática e de linguagem**

*E havia uma gramática que dizia assim: "Substantivo (concreto) é tudo quanto indica Pessoa, animal ou cousa: João, sabiá, caneta." Eu gosto é das cousas. As cousas, sim!... As pessoas atrapalham. Estão em toda parte. Multiplicam-se em excesso. As cousas são quietas. Bastam-se. Não se metem com ninguém. Uma pedra. Um armário. Um ovo. (Ovo, nem sempre, Ovo pode estar choco: é inquietante...) As cousas vivem metidas com as suas cousas. E não exigem nada. Apenas que não as tirem do lugar onde estão. E João pode neste mesmo instante vir bater à nossa porta. Para quê? não importa: João vem! E há de estar triste ou alegre, reticente ou falastrão, Amigo ou adverso ... João só será definitivo Quando esticar a canela. Morre, João... Mas o bom, mesmo, são os adjetivos, Os puros adjetivos isentos de qualquer objeto. Verde. Macio. Áspero. Rente. Escuro. Luminoso. Sonoro. Lento. Eu sonho Com uma linguagem composta unicamente de adjetivos Como decerto é a linguagem das plantas e dos animais. Ainda mais: Eu sonho com um poema Cujas palavras sumarentas escorram Como a polpa de um fruto maduro em tua boca, Um poema que te mate de amor Antes mesmo que tu lhe saibas o misterioso sentido: Basta provares o seu gosto...*  (QUINTANA, M. **Prosa e verso**. Porto Alegre: Globo, 1978, p. 94)

#### 4. Atente para os versos abaixo:

*E João pode neste mesmo instante vir bater à nossa porta. Para quê? não importa: João vem! E há de estar triste ou alegre, reticente ou falastrão, Amigo ou adverso ...*

Considerando-se o poema e, especialmente, os versos acima, é correto afirmar que o poeta

- (A) demonstra expectativa com a chegada de alguém, que lhe bata à porta a qualquer momento, embora não esteja disponível para bem acolher o visitante, pois está preso a divagações despertadas por antigas lições de gramática, e de ânimo bem pouco sociável.
- (B) se mostra descrente de que as interações sociais possam transcorrer normalmente, pois estão sujeitas a situações que causam desconforto, como a interferência inesperada de alguém, a interromper divagações em torno de antigas lembranças.
- (C) induz o leitor à conclusão de que os seres humanos, sujeitos a inúmeras variações de humor de acordo com as circunstâncias da vida, nem sempre se encontram disponíveis para os relacionamentos sociais, ainda que tenham aprendido as lições de bom comportamento.
- (D) aborda as imposições sociais que se encontram usualmente na sociedade, determinando que as pessoas se comportem segundo certas normas de educação estabelecidas por todo o grupo, sendo inaceitável transgredi-las como, por exemplo, invadindo o espaço alheio.
- (E) tece considerações, a partir de uma lição de gramática, a respeito de possíveis relacionamentos humanos e da instabilidade que caracteriza estados de espírito a que estão habitualmente submetidas as pessoas, nos mais diferentes momentos da vida.

5. *As pessoas atrapalham. Estão em toda parte. Multiplicam-se em excesso. As cousas são quietas. Bastam-se. Não se metem com ninguém.* 

Os versos acima devem ser entendidos, considerando-se o teor do poema, como

- (A) explicações a respeito de que há um *misterioso sentido* nas palavras.
- (B) verdades poéticas que costumam contrariar o sentido comum, registrado em *uma gramática*.
- (C) questionamento da constatação de que *o bom, mesmo, são os adjetivos.*
- (D) tentativa de aproximação da *linguagem das plantas e dos animais.*
- (E) propósito de justificar a preferência expressa pelo poeta em relação às *cousas*.
- 6. *(Ovo, nem sempre, Ovo pode estar choco: é inquietante...)*

O segmento isolado por parênteses introduz, no poema,

- (A) hipótese que contradiz o conhecimento tradicional popular.
- (B) objeção decorrente de uma pressuposição sobrevinda.
- (C) verdade inconteste, diante da repetição de um fato comum.
- (D) exagero ao constatar a ocorrência de um fato habitual.
- (E) dúvida que se sobrepõe ao que é aceito pelo senso comum.
- 7. *E havia uma gramática...*

O verbo que possui o mesmo tipo de complemento que o verbo grifado acima está empregado em:

- (A) *João só será definitivo...*
- (B) *Estão em toda parte.*
- (C) *E não exigem nada.*
- (D) *Eu sonho com um poema ...*
- (E) *As pessoas atrapalham.*
- 8. *Antes mesmo que tu lhe saibas o misterioso sentido:*

O verbo flexionado nos mesmos tempo e modo em que se encontra o verbo sublinhado acima está em:

- (A) *Cujas palavras sumarentas escorram*
- (B) *Não se metem com ninguém.*
- (C) *Bastam-se.*
- (D) *João vem!*
- (E) *Morre, João...*

<u> I ISONICO NOI BINON ISION II INDIN BONI BOION IIBI BONI BOION D</u>

Atenção: Considere o texto abaixo para responder às questões de números 9 a 12

*Escrever sobre as mulheres do Sul não significa traçar um perfil único que as identifique e as diferencie das outras mulheres do restante do país. No Sul encontramos diferentes perfis femininos nos diversos períodos históricos: mulheres oriundas de etnias e classes sociais várias.*

[...]

*A idealização das mulheres em seus papéis familiares é muito semelhante àquelas idealizações divulgadas no final do século XVIII e início do século XX nos grandes centros europeus. Nas cidades do Sul, imagens idealizadas foram frequentes a partir da segunda metade do século XIX, durante a formação das elites nos centros urbanos.* 

*O crescimento das áreas urbanas, em meados do século* XIX, *foi impulsionado com a inclusão da região no comércio agrárioexportador brasileiro como subsidiária, ou seja, como fornecedora de alimentos para o mercado interno. Os altos preços do café no mercado externo e a destinação da mão de obra escrava para a produção cafeeira provocaram o aumento da procura por alimentos e a consequente elevação de preços. Esse fato propiciou o surgimento de um novo grupo de pessoas mais abastadas nos centros urbanos da região Sul.* 

*Em cada capital do Sul, esses grupos assumiram configurações diferentes.* [...]

*Num futuro próximo, esses grupos iriam promover os jornais responsáveis pela divulgação de modelos de comportamento,*  especialmente para as mulheres. Os jornais pareciam veicular um projeto civilizador com pretensão de construir novos homens e *mulheres, divulgando imagens idealizadas para ambos os sexos.* [...]

*Embora os jornais sulistas reproduzissem estereótipos existentes há séculos, faziam-no em um contexto específico, respondendo a uma conjuntura determinada, na qual a demonstração de distinção e a exposição de um certo verniz social implicavam em moldar as mulheres de uma determinada classe. Nas imagens dos jornais das cidades do Sul, e provavelmente em outras cidades do restante do país, as mães seriam responsáveis pelo progresso e a civilização, pois eram consideradas criadoras e educadoras das novas gerações.* 

(Adaptado de: PEDRO, J. M. Mulheres do Sul. In: DEL PRIORE, M. (org.). **História das mulheres no Brasil**. São Paulo: Contexto, 2012, p. 278-282)

- 9. No texto, a autora
	- (A) alude a dificuldades de manutenção da sociedade conjugal, já durante o século XIX, devido à constante ausência da figura masculina, fato que resultava em maior liberdade para as mulheres.
	- (B) insiste no papel predominante da figura masculina como mantenedora de atividades produtivas no Sul do país, apesar de inúmeros conflitos, enquanto a mulher seria responsável pela harmonia familiar.
	- (C) salienta a importância da imprensa em certa época, no Sul do país, como incentivadora e divulgadora de modelos ideais de comportamento e, principalmente, de uma nova imagem da mulher.
	- (D) atesta a responsabilidade dos produtores de café, na época, em relação ao aumento da desigualdade social, como consequência do encarecimento desse produto no mercado externo.
	- (E) condena os estereótipos que os jornais sulistas há séculos reproduziam, ao defenderem que as mulheres só podiam alcançar realização pessoal se tivessem muitos filhos.

10. Identifica-se, no texto, distinção entre

- (A) as normas de comportamento adotadas por uma sociedade já instalada em áreas urbanas desenvolvidas e os costumes tradicionais, próprios das áreas rurais.
- (B) as mulheres dedicadas à vida familiar, como se propunha costumeiramente nessa época, e outras, liberadas, cuidando de seus próprios afazeres.
- (C) o conteúdo publicado em jornais do Sul em relação a modelos de comportamento e o que se encontrava nas demais publicações existentes no restante do país.
- (D) os grupos sociais mais abastados, principalmente de imigrantes, e a população de origem escrava, empregada no cultivo do café.
- (E) a economia baseada na exportação, que caracterizou algumas regiões brasileiras, e a da região Sul do país, voltada para o mercado interno.
- 11. ... *ou seja, como fornecedora de alimentos para o mercado interno.*

A relação estabelecida entre os termos constantes do segmento sublinhado acima está reproduzida no segmento, também sublinhado, em:

- (A) *Nas cidades do Sul ...*
- (B) *... e a exposição de um certo verniz social ...*
- (C) *... implicavam em moldar as mulheres de uma determinada classe.*
- (D) *Nas imagens dos jornais das cidades do Sul ...*
- (E) *Os altos preços do café no mercado externo ...*

12. *A idealização das mulheres em seus papéis familiares é muito semelhante àquelas idealizações divulgadas no final do século XVIII e início do século XX nos grandes centros europeus.*

Mantém-se a correção no emprego do sinal indicativo de crase se o segmento grifado na frase acima for substituído por:

- (A) à uma determinada idealização divulgada.
- (B) à cada uma das idealizações divulgadas.
- (C) à algumas idealizações divulgadas.
- (D) à típica idealização divulgada.
- (E) à qualquer das idealizações divulgadas.

13. As normas de concordância verbal e nominal estão inteiramente respeitadas em:

- (A) Quem escrevia nos jornais sulistas do final do século XIX e início do século XX não criaram os modelos ideais de boas mães e esposas virtuosas, pois reproduziam o que já fazia parte do imaginário ocidental, e podia ser encontrado na literatura, nos sermões das missas e nas tradições locais.
- (B) Formadas por casais oriundas das ilhas dos Açores e da Madeira, a população que ocupou parte do Rio Grande do Sul, a partir de meados do século XVIII, tornaram-se responsáveis pelo desenvolvimento econômico da região.
- (C) A escolha de numerosas imagens de mulher denota uma preocupação muito viva com a definição dos papéis femininos, mas é difícil saber como eram vividas, experimentadas no cotidiano, essas imagens que os jornais reproduziam.
- (D) Em cada capital do Sul, os grupos de pessoas mais abastados assumiram diferentes configurações, porém foi principalmente os comerciantes e pequenos industriais ligados à população de imigração recente que ditou as características das novas elites urbanas.
- (E) O surgimento de inúmeros conflitos regionais levaram ao estabelecimento de costumes diferenciados do restante do país, e registra-se vários testemunhos de viajantes sobre o modo de vida familiar nessa época, destacando o papel de mulheres que comandavam pequenas propriedades.
- 14. O povoamento do Rio Grande do Sul atraiu uma população masculina eminentemente nômade.

A economia do Rio Grande do Sul baseava-se na pecuária extensiva.

A ocorrência de inúmeros conflitos e batalhas propiciava a ausência dos homens.

As mulheres assumiram a direção dos empreendimentos familiares.

As mulheres transpuseram os limites das tarefas definidas usualmente para seu sexo.

As frases acima se organizam em um único parágrafo, mantendo-se a correção e a clareza, em:

- (A) O povoamento do Rio Grande do Sul, cuja economia se baseava na pecuária extensiva, atraiu uma população masculina eminentemente nômade. A ocorrência de inúmeros conflitos e batalhas também propiciava a ausência dos homens. Ao assumir, então, a direção dos empreendimentos familiares, as mulheres transpuseram os limites das tarefas definidas usualmente para seu sexo.
- (B) Com uma população masculina eminentemente nômade, que povoou o Rio Grande do Sul, baseando-se na pecuária extensiva, cujas batalhas e conflitos propiciaram a ausência dos homens, as mulheres assumiram, não obstante, a direção dos empreendimentos familiares. Assim, elas transpuseram os limites das tarefas definidas usualmente para seu sexo.
- (C) A economia do Rio Grande do Sul baseava-se na pecuária extensiva, com um povoamento de população masculina eminentemente nômade. Além, ainda, da ocorrência de inúmeros conflitos e batalhas. As mulheres assumiram, contudo, a direção dos empreendimentos familiares, onde transpuseram os limites das tarefas definidas usualmente para seu sexo.
- (D) As mulheres do Rio Grande do Sul, com uma população masculina eminentemente nômade e de economia baseada na pecuária extensiva, participando, além disso, de inúmeros conflitos e batalhas. Elas transpuseram assim os limites das tarefas definidas usualmente para seu sexo, ao assumir a direção dos empreendimentos familiares, com a constante ausência dos homens.
- (E) A população masculina, eminentemente nômade, do Rio Grande do Sul, onde a economia baseava-se na pecuária extensiva, além da ocorrência de inúmeros conflitos e batalhas. As mulheres assumiram a direção dos empreendimentos familiares, transpondo os limites das tarefas definidas usualmente para seu sexo, cuja causa foi propiciada pela constante ausência dos homens.
- 15. O segmento redigido com clareza e respeito à norma culta é:
	- (A) O Presidente do Instituto de Pesquisas decidiu cancelar a entrevista que daria aos jornalistas após as declarações feitas por um dos funcionários nesta manhã, onde o motivo se encontra na demissão de dois especialistas.
	- (B) Cumpridos os prazos de publicação previstos no parágrafo anterior deste dispositivo legal, a matéria será apreciada e submetida a julgamento por um colegiado, que passa a ser responsável também pela divulgação das medidas a serem adotadas.
	- (C) Somente a educação pode modificar e desenvolver todo o meio social e o grupo de pessoas, permitindo que todos dele obtenham sucesso, e ainda a formação e o fortalecimento de uma sociedade justa e solidária.
	- (D) O desenvolvimento da tecnologia, com seus múltiplos recursos trazendo agilidade e facilitando a comunicação, como também qualificação na cultura e na ascensão social de um povo, com evidente melhoria dos parâmetros educacionais.
	- (E) Nas resenhas recentemente publicadas tratam-se de assuntos variados sobre temas que possam despertar o interesse da sociedade civil moderna, na sequência que são diferentes a ordem dos capítulos nos livros, mas não seu conteúdo.

### **Raciocínio Lógico-Matemático**

- 16. Rafael quer criar uma senha de acesso para um arquivo de dados. Ele decidiu que a senha será um número de três algarismos, divisível por três, e com algarismo da centena igual a 5. Nessas condições, o total de senhas diferentes que Rafael pode criar é igual a
	- (A) 33.
	- (B) 27.
	- (C) 34.
	- (D) 28.
	- (E) 41.
- 17. Quando congelado, um certo líquido aumenta seu volume em 5%. Esse líquido será colocado em um recipiente de 840 mL que não sofre qualquer tipo de alteração na sua capacidade quando congelado. A quantidade máxima de líquido, em mililitros, que poderá ser colocada no recipiente para que, quando submetido ao congelamento, não haja transbordamento, é igual a
	- (A) 818.
	- (B) 798.
	- (C) 820.
	- (D) 800.
	- (E) 758.
- 18. Em um dia de trabalho, 35 funcionários de um escritório consomem 42 copos de café. Admitindo-se uma redução para a metade do consumo de café diário por pessoa, em um dia de trabalho 210 funcionários consumiriam um total de copos de café igual a
	- (A) 145.
	- (B) 350.
	- (C) 252.
	- (D) 175.
	- (E) 126.
- 19. Os 1200 funcionários de uma empresa participaram de uma pesquisa em que tinham que escolher apenas um dentre quatro possíveis benefícios dados pela empresa. Todos os funcionários responderam corretamente à pesquisa, cujos resultados estão registrados no gráfico de setores abaixo.

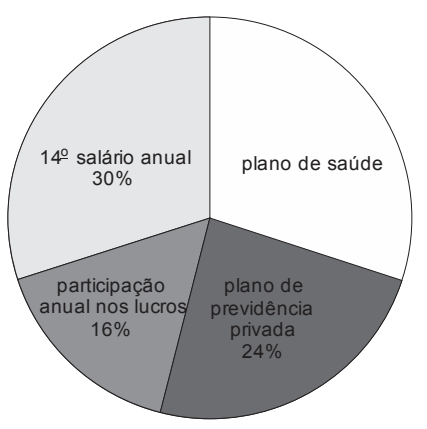

Dos funcionários que participaram da pesquisa, escolheram plano de saúde como benefício

- (A) 375.
- (B) 350.
- (C) 360.
- (D) 380.
- (E) 385.
- 20. Há um diamante dentro de uma das três caixas fechadas e de cores diferentes (azul, branca, cinza). A etiqueta da caixa azul diz *"o diamante não está aqui",* a da caixa branca diz *"o diamante não está na caixa cinza",* e a da caixa cinza diz *"o diamante está aqui".* Se apenas uma das etiquetas diz a verdade, então, a caixa em que está o diamante e a caixa com a etiqueta que diz a verdade são, respectivamente,
	- (A) cinza e cinza.
	- (B) cinza e azul.
	- (C) azul e branca.
	- (D) azul e cinza.
	- (E) branca e azul.

- 21. Quatro estudantes, de idades 36, 27, 18 e 9 anos, estão fazendo uma prova. Sabe-se que:
	- somando as idades do mais novo com a de João se obtém a idade de Lucas;
	- um dos estudantes se chama Ronaldo;
	- − o estudante mais velho tem o dobro da idade de Ademir.

Nas condições dadas, a soma das idades de João e Ademir, em anos, é igual a

- (A) 63.
- (B) 36.
- (C) 54.
- (D) 45.
- (E) 60.
- 22. Dadas apenas as proposições *"nenhum contador é médico"* e *"algum médico é biólogo",* do ponto de vista da lógica é válido concluir que
	- (A) algum biólogo não é contador.
	- (B) algum biólogo é contador.
	- (C) todo biólogo é médico.
	- (D) algum biólogo é contador e não é médico.
	- (E) existe biólogo que não é médico.
- 23. As pastas de um arquivo estão ordenadas com uma sequência de códigos, que segue sempre o mesmo padrão. Os códigos das quinze primeiras pastas desse arquivo são: A1, A2, A3, B1, B2, A4, A5, A6, B3, B4, A7, A8, A9, B5, B6.

De acordo com o padrão, a centésima pasta desse arquivo terá o código

- (A) A50.
- (B) B40.
- (C) B32.
- (D) B50.
- (E) A51.
- 24. O estacionamento de um hospital cobra o valor fixo de R\$ 5,00 por até duas horas de permanência do veículo, e 2 centavos por minuto que passar das duas primeiras horas de permanência. Um veículo que permanece das 9h28 de um dia até as 15h08 do dia seguinte terá que pagar ao estacionamento
	- (A) R\$ 39,20.
	- (B) R\$ 36,80.
	- (C) R\$ 41,80.
	- (D) R\$ 39,80.
	- (E) R\$ 38,20.
- 25. Ao término do primeiro tempo de uma partida de basquete a razão entre os pontos da equipe A e da equipe B, nessa ordem, era 3:5. No segundo e último tempo da partida, a razão entre os pontos feitos (nesse tempo) pela equipe A e pela equipe B se inverteu em relação à do primeiro tempo. Sabendo que a equipe B venceu a partida por 58 a 54 pontos, no segundo tempo do jogo a equipe B fez um total de pontos igual a
	- (A) 21.
	- (B) 18.
	- (C) 12.
	- (D) 24.
	- (E) 15.

### **Legislação**

#### 26. Considere as seguintes condutas:

- I. recusar fé a documentos públicos.
- II. opor resistência injustificada ao andamento de documento e processo ou execução de serviço.
- III. revelar segredo do qual se apropriou em razão do cargo.

Nos termos da Lei nº 8.112/90, é passível de advertência o mencionado em

- (A) I, apenas.
- (B) I e II, apenas.
- (C) I, II e III.
- (D) III, apenas.
- (E) II, apenas.
- 27. Considere as seguintes situações:
	- I. Após tomar posse em cargo público, um servidor federal deixou de entrar em exercício no prazo de quinze dias.
	- II. Servidor federal, não estável em outro cargo, não foi aprovado em estágio probatório.
	- III. Servidor federal, estável, não foi aprovado em estágio probatório para outro cargo.

Nos termos da Lei nº 8.112/90, cabe exoneração o previsto em

- (A) I, apenas.
- (B) II, apenas.
- (C) III, apenas.
- (D) I e II, apenas.
- (E) I, II e III.
- 28. Sobre o processo administrativo no âmbito da Administração Pública Federal, regulado pela Lei nº 9.784/99, é correto afirmar que
	- (A) o ato de delegação da competência exercida pelos órgãos administrativos é irrevogável.
	- (B) o recebimento de documentos será feito sempre mediante reconhecimento de firma.
	- (C) a avocação temporária da competência atribuída a órgão hierarquicamente inferior é permitida em caráter excepcional e por motivos relevantes devidamente justificados.
	- (D) a única forma admitida para a intimação do interessado é a publicação na imprensa oficial.
	- (E) a adoção de providências acauteladoras pela Administração Pública depende de prévia manifestação do interessado.
- 29. Nos termos regulados pela Lei nº 8.429/92, é ato de improbidade administrativa que atenta contra os princípios da Administração Pública:
	- (A) aceitar emprego, comissão ou exercer atividade de consultoria ou assessoramento para pessoa física ou jurídica que tenha interesse suscetível de ser atingido ou amparado por ação ou omissão decorrente das atribuições do agente público, durante a atividade.
	- (B) causar prejuízo ao erário ao liberar verba pública sem a estrita observância das normas pertinentes ou influir de qualquer forma para a sua aplicação irregular.
	- (C) causar prejuízo ao erário ao conceder benefício administrativo ou fiscal sem a observância das formalidades legais ou regulamentares aplicáveis à espécie.
	- (D) praticar ato visando fim proibido em lei ou regulamento ou diverso daquele previsto, na regra de competência.
	- (E) perceber vantagem econômica, direta ou indireta, para facilitar a alienação, permuta ou locação de bem público ou o fornecimento de serviço por ente estatal por preço inferior ao valor de mercado.
- 30. Nos termos do Regimento Interno do TRT da 4<sup>ª</sup> Região, sobre os recursos é correto afirmar que
	- (A) do despacho que recebe o Recurso de Revista é incabível Pedido de Reconsideração.
	- (B) é incabível Recurso Ordinário no caso de Mandado de Segurança.
	- (C) o Recurso Ordinário não está sujeito ao preparo.
	- (D) o Agravo de Instrumento é dirigido à autoridade prolatora do despacho agravado e processado nos mesmos autos.
	- (E) deverá ser reformado o despacho agravado no caso de empate do julgamento do Agravo Regimental.

### **CONHECIMENTOS ESPECÍFICOS**

31. Em uma aplicação Java para *web* há uma página com o seguinte formulário:

```
<form method="post" action="Controle"> 
  p Interesses:<br> 
     <input type="checkbox" name="interesse" value="Musicas"> Musicas 
  \epsilon/n>
  < p > <input type="checkbox" name="interesse" value="Cinema"> Cinema 
  \langle/p>
  < p > <input type="checkbox" name="interesse" value="Teatro"> Teatro 
  \langle / p>< p > <input type="submit" value="Enviar"> 
  \langle/p>
</form>
```
 Ao clicar no botão Enviar, os dados são submetidos a uma *servlet* chamada Controle.java. Nessa *servlet*, para receber todos os valores selecionados nos campos *checkbox* do formulário deve-se utilizar a instrução

```
(A) String interesses = request.getParameter ("interesse"); 
(B) String[] interesses = request.getDateValues ("interesse"); 
(C) String interesses = request.getParameterValues ("interesse"); 
(D) String interesses[] = request.getParameter ("interesse"); 
(E) String[] interesses = request.getParameterValues("interesse");
```
32. Considere o código fonte da página HTML a seguir:

```
<!DOCTYPE html> 
\epsilonhtml\epsilon <head> 
          <title></title> 
          <meta charset="UTF-8"> 
          <style> 
          </style> 
     </head> 
      <body> 
          <div class="um"> 
              <p>Texto1 <i>Texto2</i></p>
               <div> 
                    <i>Texto3</i> 
                   <p>Texto4 <i>Texto5</i></p>
                   <span>Texto6 <i>Texto7</i></span>
               </div> 
               <i>Texto8</i> 
          </div> 
     </body> 
</html>
```
### No bloco CSS3 incorporado, para que

- (A) somente a palavra Texto7 apareça na cor vermelha pode-se utilizar a instrução .um > i {color:red;}
- (B) somente a palavra Texto8 apareça na cor amarela deve-se utilizar a instrução div i  $\{color:yellow\}$
- (C) somente a palavra Texto5 apareça na cor laranja pode-se utilizar a instrução .um > div > p > i {color:orange;}
- (D) somente a palavra Texto3 apareça na cor amarela deve-se utilizar a instrução div div i {color:yellow}
- (E) todos os textos apareçam na cor azul deve-se utilizar a instrução .um all {color:blue}

<u> || ISBINISH NEI BINEBI NEIBI N NEBIN BENN BENEN NEIBEN INI BEBI NE</u>

```
33. Considere a interface e a classe bean apresentadas abaixo, que fazem parte de uma aplicação que utiliza EJB.
```

```
import javax.ejb.*; 
@Local 
public interface CalculadoraLocal { 
     double somar(double x, double y); 
} 
import javax.ejb.*; 
import com.ejbs.interfaces.CalculadoraLocal; 
public class CalculadoraBean implements CalculadoraLocal { 
     @Override 
     public double somar(double x, double y) { 
         return x + y; 
     } 
}
```
Para indicar que a classe CalculadoraBean é um *bean* de sessão sem estado, deve-se

- (A) mudar a declaração da classe para public class CalculadoraBean implements CalculadoraLocal Statefull {
- (B) incluir na linha imediatamente anterior à declaração da classe a anotação @Statefull
- (C) mudar a declaração da classe para public class CalculadoraBean implements CalculadoraLocal Stateless {
- (D) trocar a anotação @Local contida na interface CalculadoraLocal por @Stateless
- (E) incluir na linha imediatamente anterior à declaração da classe a anotação @Stateless
- 34. Uma instituição precisa de um serviço de diretório para publicar e buscar por serviços *web*. Para isso utilizará uma especificação que faz parte da pilha de componentes dos *web services* e tem como objetivo descrever, descobrir e integrar os serviços *web*, conhecida como
	- (A) XML.
	- (B) SOAP.
	- (C) UDDI.
	- (D) REST.
	- (E) WSDL.

35. Analise o algoritmo a seguir:

```
Algoritmo A002 
Var m, e, f, i, nt: real 
Início 
           m \leftarrow 5e \leftarrow 0f \leftarrow 1i \leftarrow 1 Enquanto (i <= m) faça 
                 nt \leftarrow 1 / f
                 e \leftarrow e + ntf \leftarrow i * fi \div i + 1 Fim_Enquanto 
            Exiba (e) 
Fim
```
Considerando apenas duas casas decimais sem arredondamento, o valor exibido será

(A) 2.66 (B) 2.70 (C) 2.80 (D) 2.76 (E) 2.90 36. Considere a classe Java a seguir:

```
public class Calcular { 
     public void verificar(double a, double b){ 
       if((a+b < a+4) && ((3*a < b/2) || (a!=b))) {
            System.out.print("True"); 
        } else{ 
             System.out.print("False"); 
 } 
     } 
     public boolean verificar(int a, int b){ 
       if((a+b < a+4) && ((3*a < b/2) || (a!=b))) {
             return true; 
        } else{ 
             return false; 
 } 
     } 
}
```
Pode-se concluir corretamente que

- (A) se o método verificar receber como parâmetro os valores 1 para a variável a e 8 para a variável b, será retornado o valor true.
- (B) a classe está incorreta, pois há dois métodos com o mesmo nome verificar.
- (C) nas comparações o operador && significa OR e o operador || significa AND.
- (D) se o método verificar receber como parâmetro os valores 20.0 para a variável a e 0.0 para a variável b, será exibido o valor True.
- (E) a classe está incorreta, pois não tem construtor.
- 37. No *Scrum*, a lista de funcionalidades a serem implementadas em cada projeto que apresenta uma visão dos requisitos de forma mais voltada à maneira como a equipe vai desenvolvê-los, e não em uma visão de alto nível voltada às necessidades diretas do cliente, é conhecida como
	- (A) *product backlog*.
	- (B) *scrum backlog*.
	- (C) *sprint backlog*.
	- (D) *daily backlog*.
	- (E) *daily sprint*.
- 38. Atualmente existem duas categorias de servidores para aplicações Java EE, os *web* contêineres e os servidores de aplicação completos. Em uma destas categorias está o Tomcat, que
	- (A) suporta JSP, JSF e Hibernate, porém, não suporta *servlets*.
	- (B) não oferece suporte para aplicações que utilizam EJB.
	- (C) não oferece suporte para aplicações que utilizam o *design pattern* MVC.
	- (D) possui contêiner *web* e contêiner EJB.
	- (E) suporta todos os recursos da especificação Java EE.
- 39. Os diagramas de sequência normalmente são desenvolvidos a partir dos diagramas de caso de uso e de classe da UML e possuem características bem específicas. Um diagrama de sequência
	- (A) contém mensagens de retorno, que são representadas por uma linha sólida ininterrupta com uma seta grossa que aponta para o objeto que recebe o resultado do método chamado.
	- (B) contém fragmentos de interação, que são partes de outras interações, mas não são consideradas interações independentes. É representado por um retângulo que envolve toda a interação, contendo uma aba no canto superior direito.
	- (C) pode conter mensagens perdidas que foram enviadas mas seu recebimento não foi confirmado. Uma mensagem perdida é representada por um círculo vazio com a letra X em seu interior.
	- (D) é normalmente iniciado por um evento externo, causado por algum ator, o que acarreta o disparo de um método em algum dos objetos.
	- (E) pode conter autochamadas, que são mensagens que um objeto envia para si mesmo, passando por outros objetos e depois retornando à origem.
- 40. Testes servem para assegurar que o *software* está contemplando todas as funcionalidades esperadas e que estas funcionalidades estão funcionando corretamente. Os
	- (A) testes são sempre usados para mostrar que o *software* não tem nenhuma falha.
	- (B) testes sempre verificam todas as possibilidades de entradas.
	- (C) testes devem ser realizados somente pelo programador que escreveu o código-fonte.
	- (D) casos de teste devem ser escritos para entradas esperadas bem como para não esperadas.
	- (E) testes devem ser executados somente no final do processo de desenvolvimento.
- 41. Para executar a estratégia de TI em organizações como o Tribunal Regional do Trabalho, as soluções de TI precisam ser integradas ao processo de negócios e as alterações e manutenções nos sistemas existentes devem ser realizadas de forma a assegurar que as soluções continuem a atender aos objetivos de negócios. Neste contexto, devem-se buscar respostas para questões como:
	- − Os novos projetos fornecerão soluções que atendam às necessidades de negócios?
	- Os novos projetos serão entregues no tempo e orçamento previstos?
	- − Os novos sistemas ocorreram apropriadamente quando implementados?
	- − As alterações ocorrerão sem afetar as operações de negócios atuais?

Estas questões de gerenciamento são tratadas, de acordo com o COBIT 4.1, no domínio

- (A) Entregar e Suportar (ES).
- (B) Adquirir e Implementar (AI).
- (C) Monitorar e Avaliar (MA).
- (D) Planejar e Organizar (PO).
- (E) Gerenciar e Corrigir (GC).
- 42. Considere que o Tribunal Regional do Trabalho está implantando as melhores práticas da ITIL v3 (atualizada em 2011). Nesta implantação, um Técnico está trabalhando em um estágio do ciclo de vida de um serviço que inclui a definição das práticas que regem este serviço, os processos e políticas requeridos para realizar a estratégia do provedor deste serviço e os mecanismos para facilitar a introdução deste serviço nos ambientes suportados. Para isso, estão sendo utilizados processos como gerenciamento do catálogo de serviço, gerenciamento de nível de serviço, gerenciamento de disponibilidade, gerenciamento de capacidade e gerenciamento de fornecedor, dentre outros. O Técnico está trabalhando no estágio
	- (A) Operação do Serviço (SO).
	- (B) Desenho do Serviço (SD).
	- (C) Gerenciamento do Serviço (SM).
	- (D) Estratégia do Serviço (SS).
	- (E) Transição do Serviço (ST).

- Os modelos CMMI 1.3 e MPS.BR trabalham com uma escala de níveis de maturidade. Em ambos os modelos há um nível que possui a mesma denominação, cujas definições são:
	- − No CMMI: neste nível ocorre o aumento da previsibilidade do desempenho de diferentes processos, uma vez que os mesmos já são controlados de forma quantitativa.
	- No MPS.BR: neste nível avalia-se o desempenho dos processos, além da gerência quantitativa dos mesmos.

Este nível é denominado

- (A) Definido Quantitativamente e corresponde ao nível 3 do CMMI, numa escala de 0 a 5, e ao nível C do MPS.BR, numa escala de A a F.
- (B) Quantitativamente Definido e corresponde ao nível B do CMMI, numa escala de 5 níveis, e ao nível 3 do MPS.BR, numa escala de 7 níveis.
- (C) Gerenciado Quantitativamente e corresponde ao nível 4 do CMMI, numa escala de 5 níveis, e ao nível B do MPS.BR, numa escala de 7 níveis.
- (D) Definido Quantitativamente e corresponde ao nível 4 do CMMI, numa escala de 0 a 5, e ao nível B do MPS.BR, numa escala de A a G.
- (E) Gerenciado Quantitativamente e corresponde ao nível 3 do CMMI, numa escala de 1 a 5, e ao nível F do MPS.BR, numa escala de A a F.
- 44. Considere duas ações no ambiente do sistema operacional Windows 7 em português, em uma rede não doméstica:
	- I. Ao se instalar o Windows 7, é necessário criar uma conta de usuário. Depois de terminar a configuração do computador, recomenda-se criar uma conta padrão para ser utilizada cotidianamente. O uso de contas padrão ajuda a manter o computador mais seguro.
	- II. Para abrir as Contas de Usuário com o objetivo de modificá-las deve-se: clicar no botão Iniciar, clicar em Painel de Controle e em Contas de Usuário. Neste local podem-se gerenciar as contas de usuário.

É correto afirmar que

- (A) ambas as ações somente podem ser realizadas por um usuário com conta de administrador. Se houver apenas uma conta no computador, ele pode alterá-la para uma conta padrão.
- (B) ambas as ações somente podem ser realizadas por um usuário com conta de administrador e a ação II é realizada do mesmo modo, caso o computador esteja em um grupo de trabalho ou em um domínio.
- (C) a conta de usuário inicial na ação I é uma conta de administrador e a ação II é válida caso o computador esteja apenas em um grupo de trabalho, podendo ser realizada por qualquer usuário.
- (D) a conta de usuário inicial na ação I é uma conta de administrador e a ação II é diferente caso o computador esteja em um domínio ou em um grupo de trabalho, sendo necessário ter a permissão ou ser o administrador.
- (E) a ação I é válida caso o computador esteja em um domínio e a ação II é válida caso o computador esteja em um grupo de trabalho, sendo necessário ser o administrador em ambas.
- 45. Um Técnico do Tribunal Regional do Trabalho precisa controlar quais programas devem ser iniciados durante o *boot* do sistema operacional Windows 8 em português. Para isso ele precisa abrir a janela do Gerenciador de Tarefas (podendo clicar em Mais detalhes para aparecer as abas). Em seguida, o Técnico deve clicar na aba
	- (A) Inicializar. Serão mostrados todos os aplicativos que se iniciam com o Windows. Para remover algum aplicativo, ele deve clicar com o botão direito do *mouse* e selecionar a opção Desabilitar.
	- (B) Startup. Com o botão direito do *mouse*, clicar em Novo, depois em Atalho e selecionar o que deseja que inicie junto com o Windows.
	- (C) Histórico de Aplicativos. Para remover algum item, ele deve selecioná-lo e pressionar o botão Desabilitar, localizado na parte inferior da tela.
	- (D) Aplicativos. Com o botão direito do *mouse*, clicar em Inicializar e selecionar o que deseja que inicie junto com o Windows.
	- (E) Serviços. Serão mostrados todos os aplicativos que podem se iniciar com o Windows. Para remover ou incluir algum, ele deve clicar com o botão direito do *mouse* e selecionar a opção Desabilitar ou Habilitar.

#### 46. Considere as características dos navegadores:

- I. Verifica regularmente se há atualizações, garantindo que a versão seja automaticamente atualizada com os últimos recursos de segurança e correções, sem que seja necessária qualquer ação do usuário.
- II. O Sync permite que o usuário sincronize o navegador em qualquer lugar para se acessar os favoritos, senhas, abas e diversos recursos no *smartphone*, *tablet* ou computador.
- I e II mencionam características, respectivamente, dos navegadores
- (A) Google Chrome e Mozilla Firefox.
- (B) Google e Explorer.
- (C) Mozilla Firefox e Google Chrome.
- (D) Firefox e Explorer.
- (E) Google Chrome e Internet Explorer.
- 47. O sistema de arquivos
	- (A) é a estrutura usada para organizar dados em um disco rígido. Para instalar uma nova partição no disco rígido, será preciso formatar esse disco usando um sistema de arquivo diferente, mas compatível com o sistema operacional.
	- (B) no Windows 7 oferece 4 opções que podem ser escolhidas: HPFS, NTFS, FAT16, FAT32. Não é possível converter uma partição de um tipo de sistema de arquivos diferente para o NTFS.
	- (C) HPFS é o sistema de arquivos preferencial para o Windows 8. Esse sistema oferece muitas vantagens em relação ao sistema de arquivos NTFS anterior, como criptografia para restringir o acesso a determinados arquivos.
	- (D) FAT16 é usado na maioria das unidades *flash* USB atuais. Já o FAT32 tem limitações de tamanho, mas permite que se crie uma partição no disco rígido com até 32 TB e que se armazenem arquivos de até 4 TB.
	- (E) FAT32 não possui os mesmos recursos de segurança que o NTFS, por isso se o computador possui um disco rígido ou partição FAT32 no Windows 7, um usuário com acesso a esse computador poderá ler qualquer arquivo.
- 48. Considere que o Tribunal Regional do Trabalho possua em seu Banco de Dados a tabela Processos descrita abaixo.

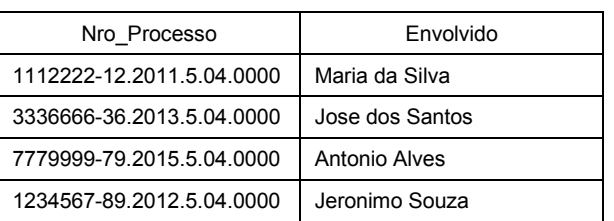

**Tabela Processos** 

O comando SQL que traz todos os dados da tabela ordenados pela ordem alfabética dos nomes dos envolvidos é:

- (A) SELECT \*.\* FROM Tabela\_Processos ORDERED BY Envolvido;
- (B) SELECT \* FROM Tabela\_Processos ORDER BY Envolvido ASCENDING;
- (C) SELECT Nro\_Processo AND Envolvido FROM Tabela\_Processos ORDER BY Envolvido ASC;
- (D) SELECT (Nro\_Processo, Envolvido) FROM Processos ORDER BY Nome\_Envolvido;
- (E) SELECT \* FROM Processos ORDER BY Envolvido ASC;

### **MIN MIN MIN MIN MIN MIN MIN MIN MIN MIN** Caderno de Prova 'TT', Tipo 001

### 49. Considere o trecho de código abaixo.

```
SQL> DECLARE 
  2 total NUMBER; 
  3 horas_trab NUMBER := 40; 
 4 valor hora NUMBER := 52.50; 5 bonus NUMBER := 1500.00; 
  6 nome VARCHAR2(128); 
  7 id_ok BOOLEAN; 
  8 
  9 BEGIN 
 10 total := (horas_trab * valor_hora) + bonus;
  11 nome := 'Antonia Santos'; 
 12 id ok := TRUE;
  13 END; 
  14 /
```
O código

- (A) escrito em PL/SQL não executará no Oracle 11g, pois a inicialização das variáveis está errada.
- (B) traz tipos de dados totalmente compatíveis com a linguagem SQL.
- (C) escrito para o SGBD PostgreSQL, executará sem erros, pois não apresenta erros de sintaxe.
- (D) escrito em PL/SQL executará no SGBD Oracle 11g e não apresenta erros de sintaxe.
- (E) traz erros na declaração de variáveis com parte fracionária, pois deveria ser NUMBER (4,2).
- 50. Considere a figura abaixo que traz componentes de um sistema de BI-*Business Intelligence*.

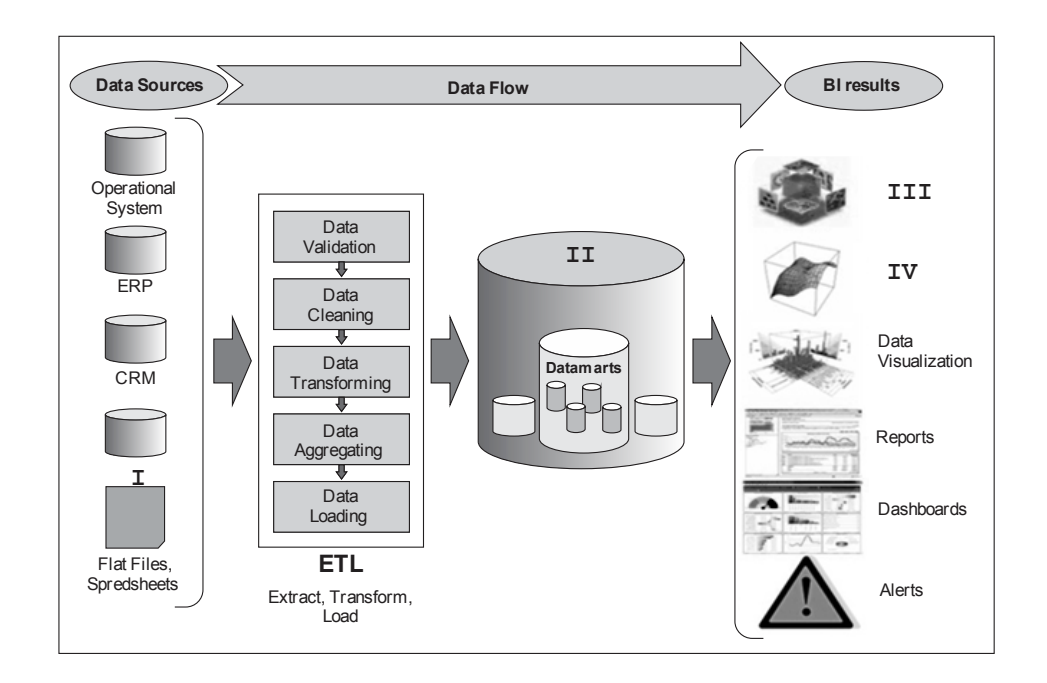

Os elementos **I**, **II**, **III** e **IV** indicados na figura são, correta e respectivamente, associados com:

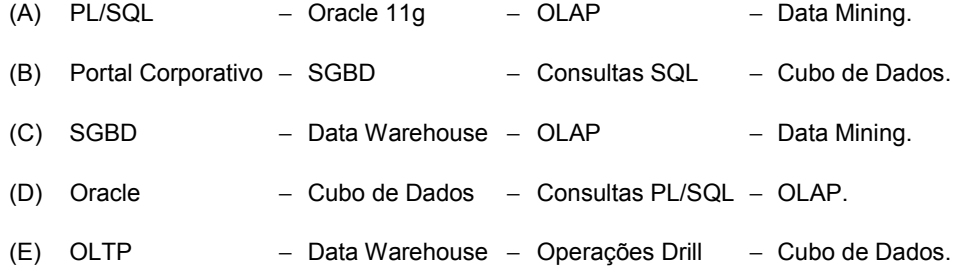

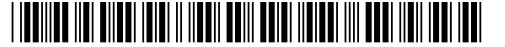

51. Os Computadores Pessoais (PCs) são construídos tendo como base a arquitetura de Von Neumann, apresentada de forma simplificada abaixo.

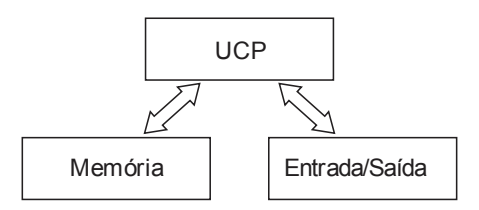

 Exemplos de dispositivos e componentes utilizados em PCs para implementar a Memória e a Entrada/Saída da arquitetura são, respectivamente,

- (A) Memória Principal e Disco Rígido.
- (B) Disco Rígido e Mouse.
- (C) Memória *Cache* e Teclado.
- (D) Disco Rígido e Teclado.
- (E) Memória Secundária e Memória *Cache*.
- 52. O bom e correto funcionamento dos Computadores Pessoais (PCs) muitas vezes depende da qualidade do fornecimento de tensões elétricas, provenientes da Fonte de Alimentação, para os circuitos. Dentre os diversos níveis de tensão presentes em um PC com placa mãe padrão ATX, o correto funcionamento é obtido quando há a presença dos níveis:
	- (A) +15V, +12V, +5V, −5V e +3,3V.
	- (B) +12V, −12V, +5V, +3,3V e −3,3V.
	- (C) +15V, +12V, +5V, −3,3V e +3,3V.
	- (D) +12V, −12V, +5V, −5V e +3,3V.
	- (E) +15V, −15V, +12V, +5V e +3,3V.
- 53. O Técnico deseja identificar o tipo de armazenamento de dados utilizado no Tribunal Regional do Trabalho. Durante a verificação, o Técnico constatou que se tratava do NAS, pois o servidor de
	- (A) armazenamento era conectado, por meio de uma rede dedicada, ao servidor de banco de dados e a transferência de dados era feita em formato de blocos.
	- (B) banco de dados controlava o sistema de arquivos do disco de armazenamento no servidor de armazenamento e eram conectados por meio de uma rede dedicada.
	- (C) armazenamento era conectado ao servidor de banco de dados por meio de uma rede compartilhada e a transferência de dados era feita em formato de blocos.
	- (D) banco de dados controlava o sistema de arquivos do disco de armazenamento no servidor de armazenamento e a transferência era feita em unidades de *Clusters*.
	- (E) armazenamento possuía um sistema operacional e a transferência de dados era feita em formato de arquivo.
- 54. No MS-Windows 7 é possível estabelecer as permissões de arquivos e pastas para implementar funções básicas de segurança da informação. A diferença de permissão, dentre as permissões de um arquivo criado por usuário, para as permissões de um usuário autenticado no mesmo sistema, ocorre na permissão
	- (A) Controle total.
	- (B) Deletar.
	- (C) Executar.
	- (D) Gravar.
	- (E) Modificar.

- 55. O administrador de um computador com sistema operacional Linux SuSE deseja eliminar um processo (*job*) que permaneceu na memória, pois não foi finalizado adequadamente. Para eliminar forçadamente e imediatamente o processo, ele deve utilizar o comando kill com a opção
	- $(A) -9.$
	- $(B) -0.$
	- $(C)$  −.
	- $(D) -f.$
	- $(E)$  −i.
- 56. Pedro, administrador de um computador com sistema operacional Linux, deve inicializar o sistema em modo usuário único para realizar o teste de um novo aplicativo instalado. Para isso, ele deve inicializar o sistema selecionando o *run level* de número
	- $(A) 0.$
	- (B) 6.
	- $(C)$  1.
	- (D) 3.
	- $(E)$  7.
- 57. O administrador de um computador com sistema operacional Linux deseja desativar as interfaces de rede para verificar o funcionamento da nova configuração do sistema operacional. O comando que permite desativar a interface eth0 é:
	- (A) ifconfig -s eth0
	- (B) ifdown eth0
	- (C) ifconfig -a eth0
	- (D) shutdown eth0
	- (E) ifconfig -x eth0
- 58. O Técnico foi designado para construir segmentos de cabos de pares trançados UTP para serem utilizados para interligar os computadores de uma das salas do Tribunal a *Switch* localizada no mesmo andar da sala de forma direta, ou seja, sem o uso de outros segmentos. Considerando as normas de cabeamento estruturado, o técnico deve implementar o segmento de cabo com comprimento, em metros, de no máximo
	- (A) 20.
	- (B) 200.
	- (C) 10.
	- (D) 50.
	- (E) 100.
- 59. Deseja-se verificar se uma determinada máquina (computador) conectada à internet está ativa ou não. O protocolo, do conjunto TCP/IP, a ser utilizado para essa verificação é o
	- (A) ICMP.
	- (B) ARP.
	- (C) RIP.
	- (D) IGMP.
	- (E) SNMP.
- 60. Os *malwares* são tipificados de acordo com as suas formas de invasão e/ou forma de atuação. O tipo de *malware* que monitora a atividade do sistema invadido e envia as informações coletadas para o invasor é denominado
	- (A) *Adware.*
	- (B) *Spyware.*
	- (C) *Rootkit.*
	- (D) *Botnet.*
	- (E) *Backdoor.*

<u> || ISAN DE NEI SINE NEI NIN NIN ESIN SEN NEI NIN SEN NIN </u>

### **REDAÇÃO**

### Atenção:

Conforme Edital do Concurso, Capítulo X, itens:

- *"7. Será atribuída nota ZERO à Prova de Redação que:* 
	- *a) fugir à modalidade de texto solicitada e/ou ao tema proposto;*
	- *b) apresentar textos sob forma não articulada verbalmente (apenas com desenhos, números e palavras soltas ou em versos) ou qualquer fragmento do texto escrito fora do local apropriado;*
	- *c) for assinada fora do local apropriado;*
	- *d) apresentar qualquer sinal que, de alguma forma, possibilite a identificação do candidato;*
	- *e) for escrita a lápis, em parte ou na sua totalidade;*
	- *f) estiver em branco;*
	- *g) apresentar letra ilegível e/ou incompreensível.*
- *8. A folha para rascunho da Redação no Caderno de Provas é de preenchimento facultativo. Em hipótese alguma o rascunho elaborado pelo candidato será considerado na correção da Prova de Redação pela Banca Examinadora.*
- *9. Na Prova de Redação, deverão ser rigorosamente observados os limites mínimo de 20 (vinte) linhas e máximo de 30 (trinta) linhas, sob pena de perda de pontos a serem atribuídos à Redação.*
- *10. A Prova de Redação terá caráter eliminatório e classificatório e será avaliada na escala de 0 (zero) a 100 (cem) pontos, considerando-se habilitado o candidato que nela obtiver nota igual ou superior a 50 (cinquenta) pontos."*

#### Instruções:

− NÃO é necessária a colocação de Título na Prova de Redação.

*As Olimpíadas eram uma série de competições esportivas que, de quatro em quatro anos, reuniam atletas das cidades-estado que formavam a Grécia Antiga. Surgiram em 776 a.C. na cidade de Olímpia e se realizaram até 393 d.C. Tinham grande importância por seu caráter religioso, político e esportivo, e buscavam a harmonia entre cidades, com a trégua entre conflitos e guerras, além da valorização da saúde e do corpo saudável. Ressurgiram em 1896, com o objetivo de retomar os ideais olímpicos na interação entre os povos, e estiveram sujeitas a interferências políticas no decorrer do tempo.* 

*Os Jogos Panamericanos, mais recentes, também realizados de quatro em quatro anos, são evento multiesportivo, que tem por base os Jogos Olímpicos e, como indica o próprio nome, reúne atletas dos países do continente americano.* 

*Na atualidade, no entanto, parece haver confluência de interesses bastante diversos na realização desses eventos, de modo a acirrar o espírito competitivo e a expor o poder, até mesmo financeiro, de alguns países.* 

Diante do que se expôs acima, redija um texto dissertativo-argumentativo sobre o seguinte tema:

> **As competições esportivas internacionais como instrumento de manutenção da paz e da igualdade no mundo moderno**

### **REDAÇÃO**

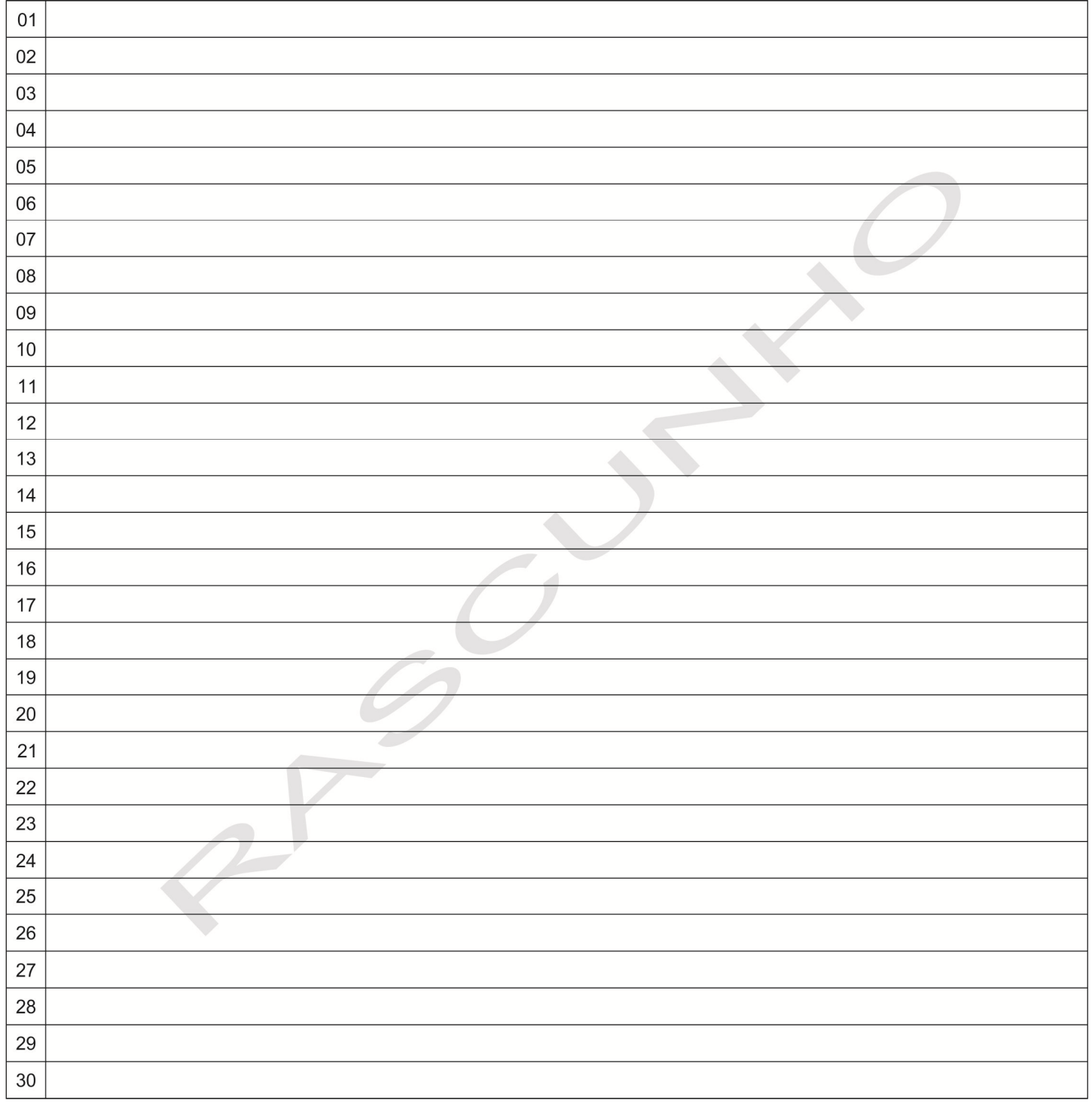

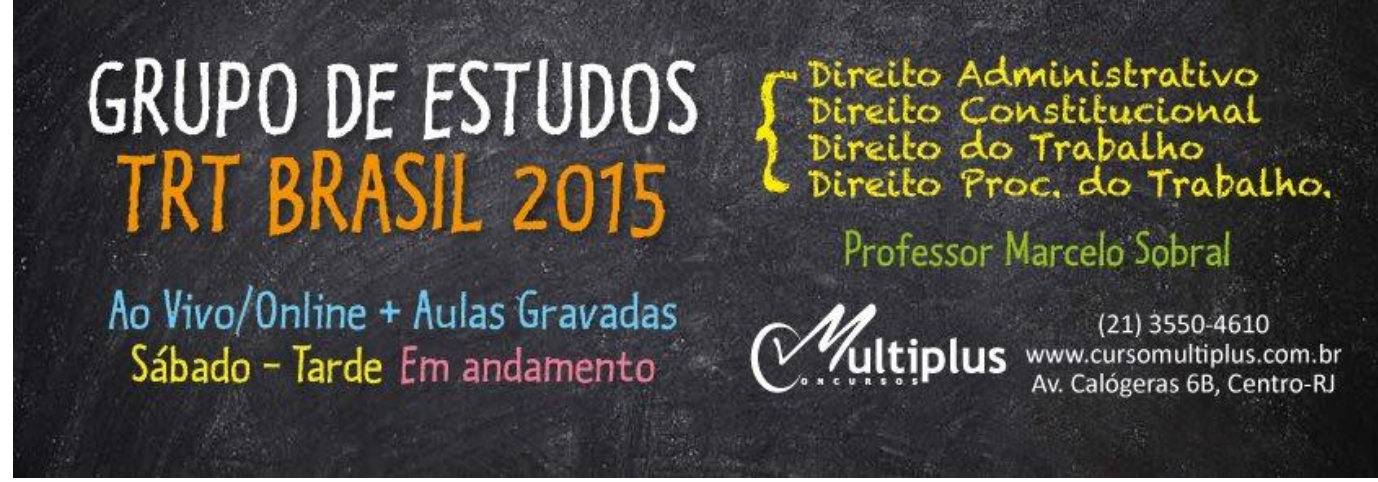

**Grupo de Estudos TRT Brasil!** ~> As aulas são transmitidas ao vivo e depois disponibilizadas na área do aluno - acessíveis por mais 5 vezes.

**+ informações na Pág. do Prof.** <https://goo.gl/m038c0> **ou no site do Curso Multiplus:** <http://goo.gl/rVkn76>

Aula demonstrativa: *Aula 01 Grupo de Estudos TRT Brasil* Material: <http://1drv.ms/1Bt18AD> <http://goo.gl/C0p2RT> <http://goo.gl/MX6kJY> [http://goo.gl/t2bLwk](http://l.facebook.com/l.php?u=http%3A%2F%2Fgoo.gl%2Ft2bLwk&h=BAQEnIP9X&enc=AZPOvMDY2T--Qd-pvj7bBy1p672kTctH_bNj4w2w99C9MScv1n5O2TE07yy0cacxgfin-_qV6ZfQN8hCmyDzqQTxVVO1aWfXmPEPsjmTf7vpfbGgsgQwSG0WuIpJXusno_8q4pEsn4OVj0_dtFvdN2xn&s=1) <http://goo.gl/ckYd7I>

O material do Grupo está disponível e todos podem acessar. Percebam que nas pastas das disciplinas há subpastas de nome "Arquivos de Aula" (conteúdo + questões - com e sem gabarito) e "Quadros de Aula" (fotos dos esquemas montados em sala) ~>https://goo.gl/Mhzsnc

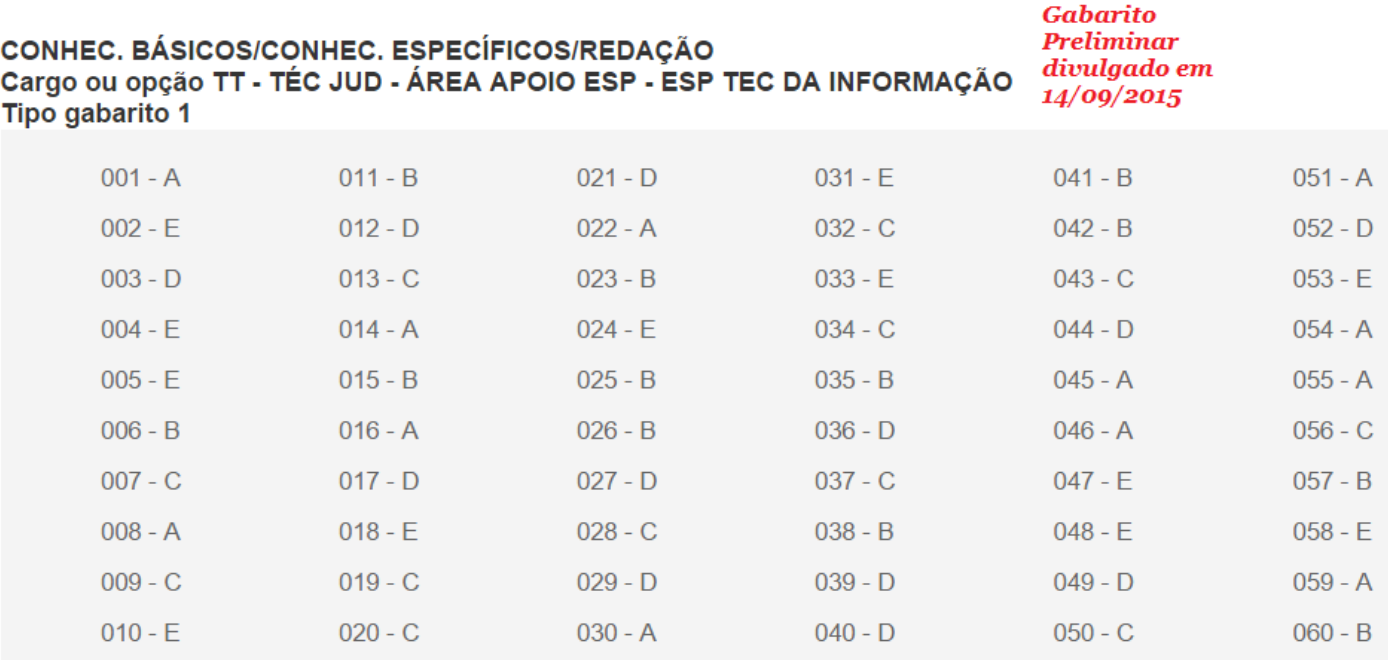